## ESE5320: System-on-a-Chip Architecture

Day 15: October 23, 2023 Development by Incremental Refinement

1

**Penn 2023 -- DeHon 19** 

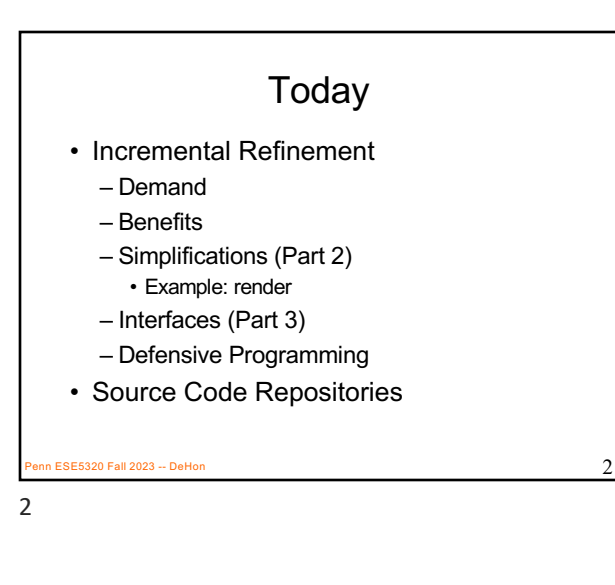

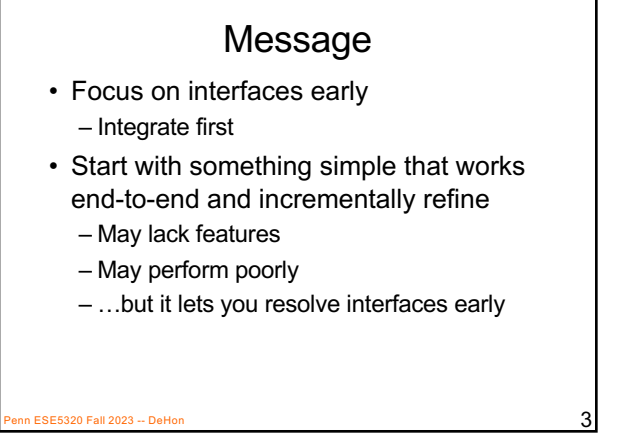

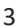

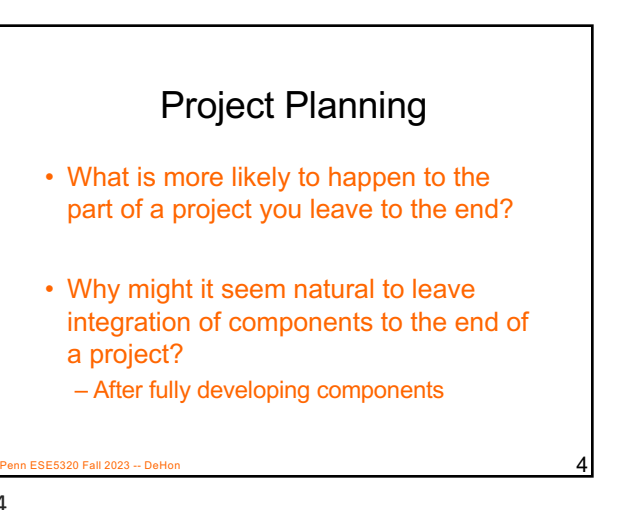

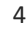

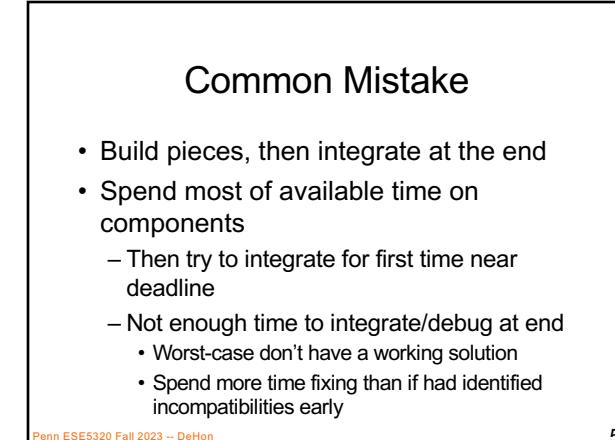

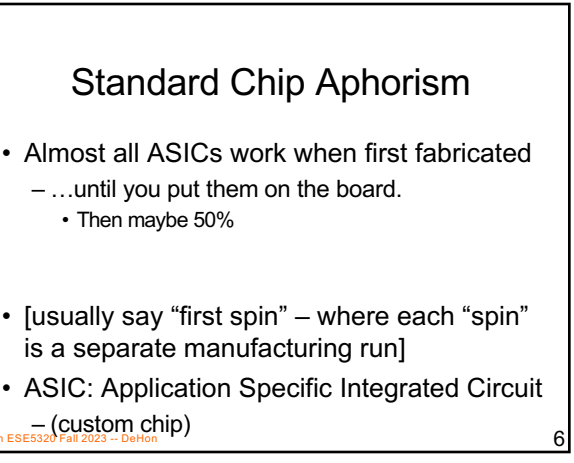

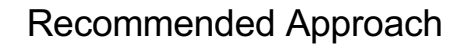

- Decompose problem
- Focus on how components interact
- Figure out simplified functionality easy to assemble
- Get minimum functionality end-to-end system running early
	- Even if means cut corners, solve simplified piece of problem
- Chart path to refine pieces to goal

**ESE5320 Fall 2023 -- DeHon** 

7

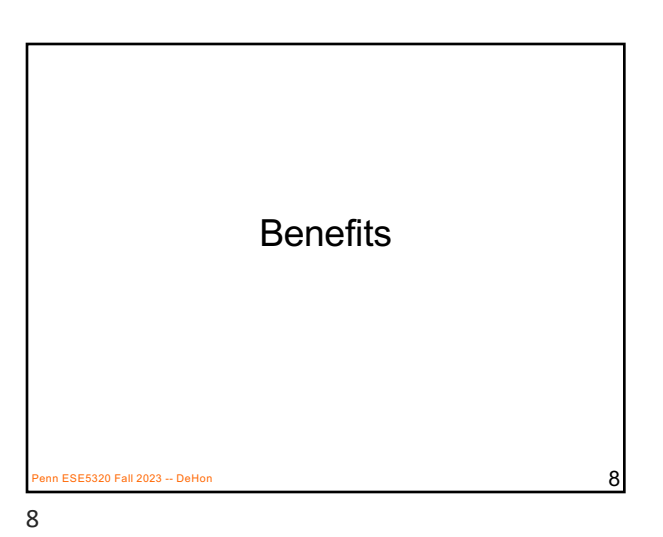

Early Integration • What benefits might get from integrating early? Penn ESE5320 Fall 2023 -- DeHon 9  $\overline{9}$ 9

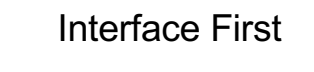

- Agree on interfaces up front
- Each component knows interface
- Can replace each component independently
- Simple baseline provides scaffolding

Penn 2023 -- DeHon 11 -- Penn 2023 -- DeHon 11 -- Penn 2023 -- DeHon 11 -- Penn 2023 -- Penn 2023 -- Penn 2023

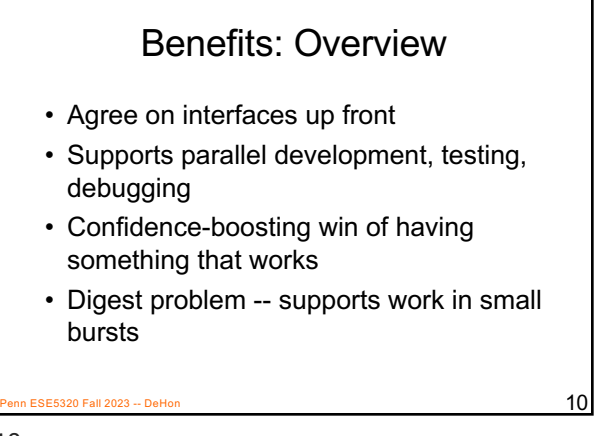

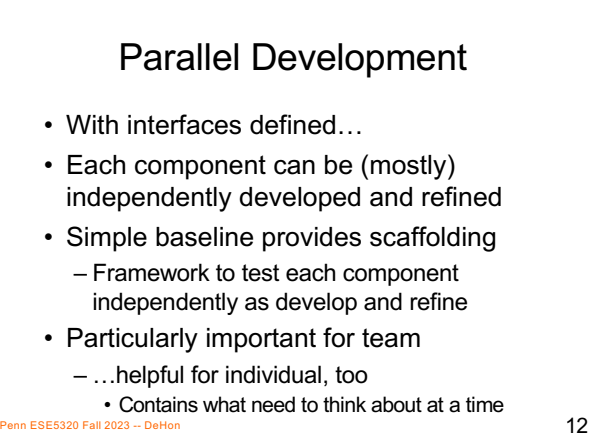

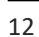

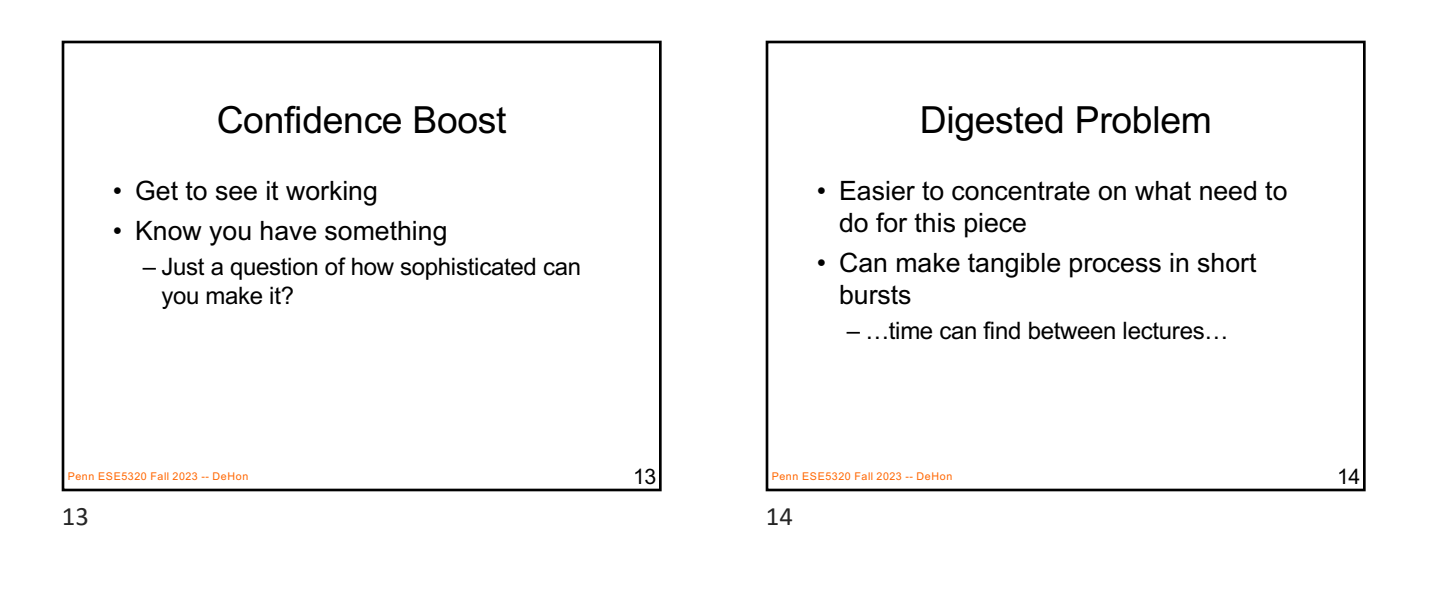

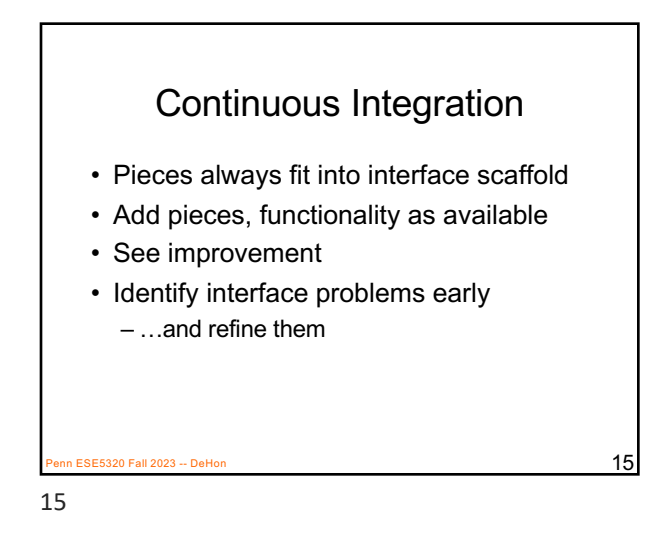

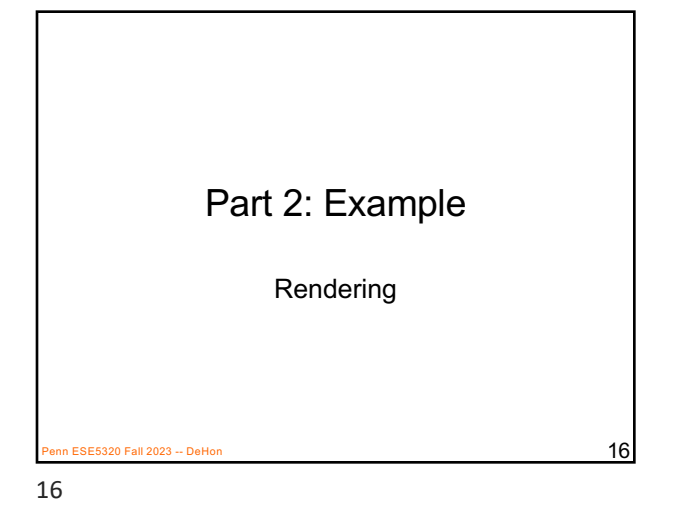

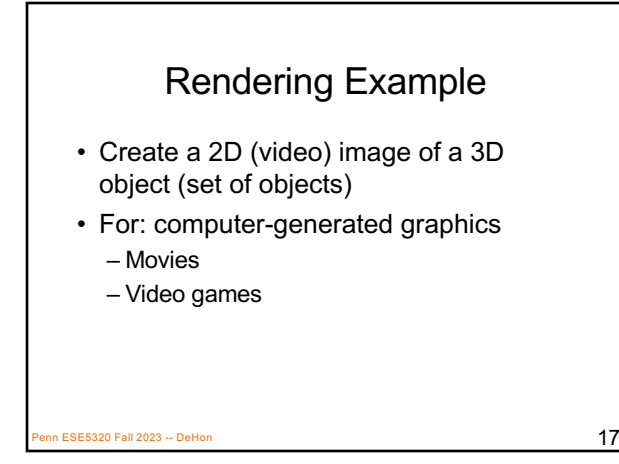

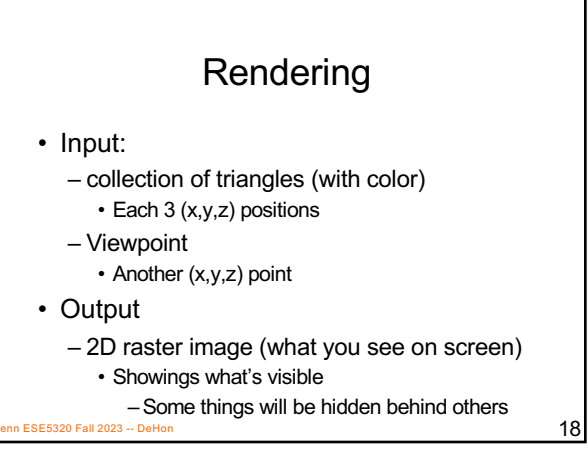

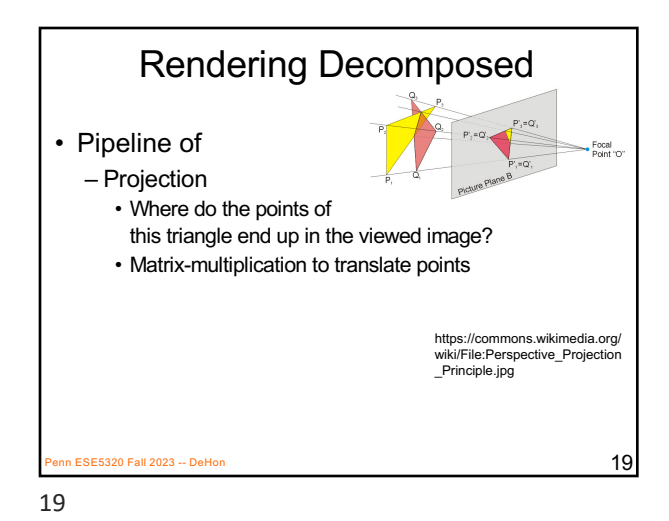

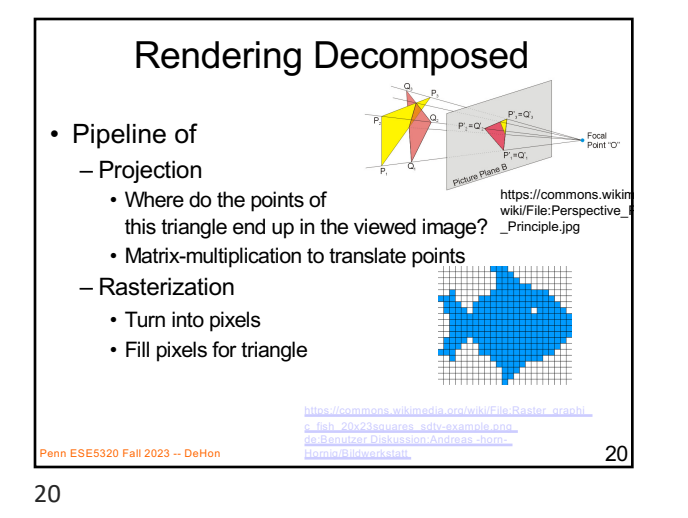

**Rasterization**  $\sim$  21  $\sim$  21  $\sim$  21 By Drummyfish - [Own work, CC0, https://commons](https://de.wikipedia.org/wiki/Benutzer_Diskussion:Andreas_-horn-_Hornig/Bildwerkstatt).wikimedia.org/w/index.php?curid=80204437

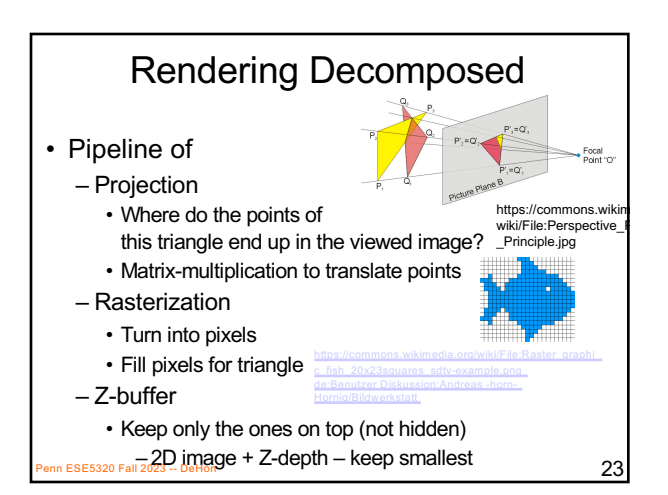

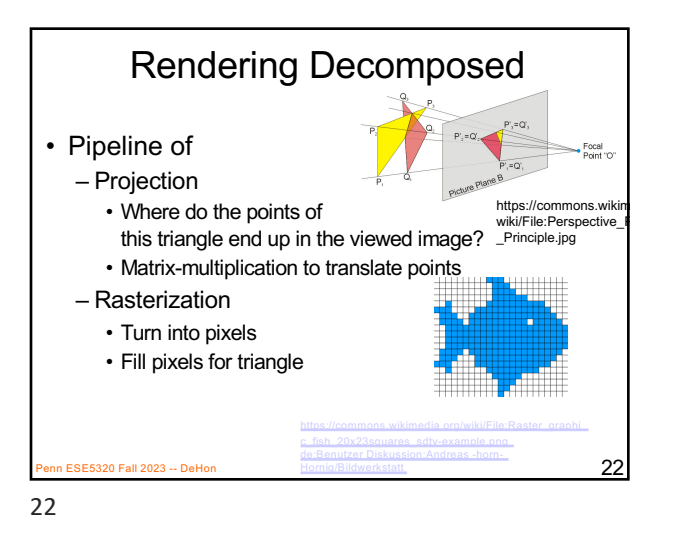

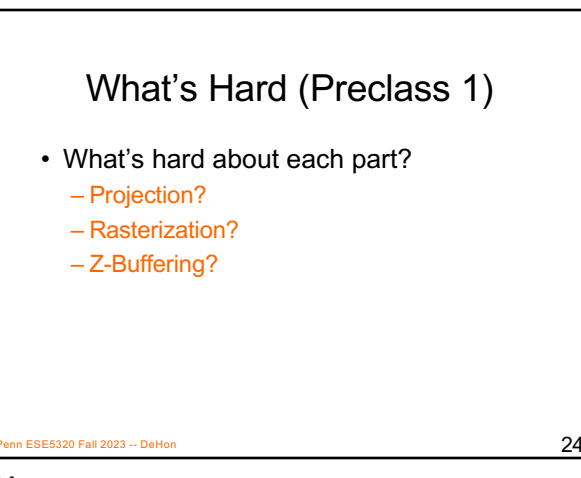

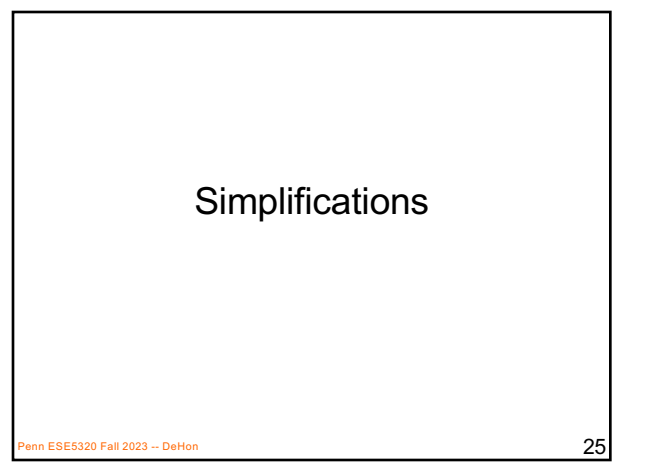

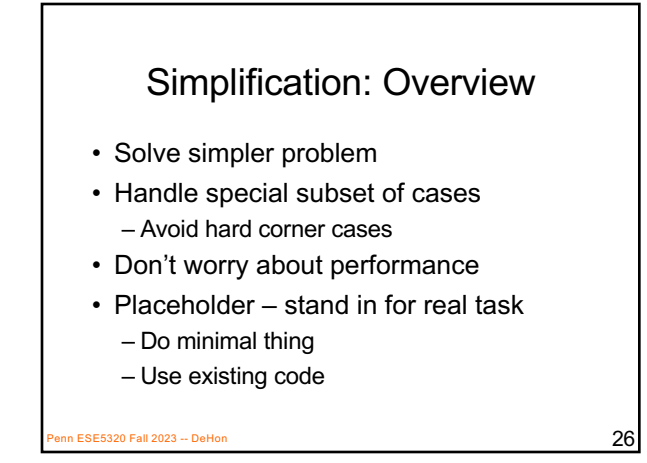

26

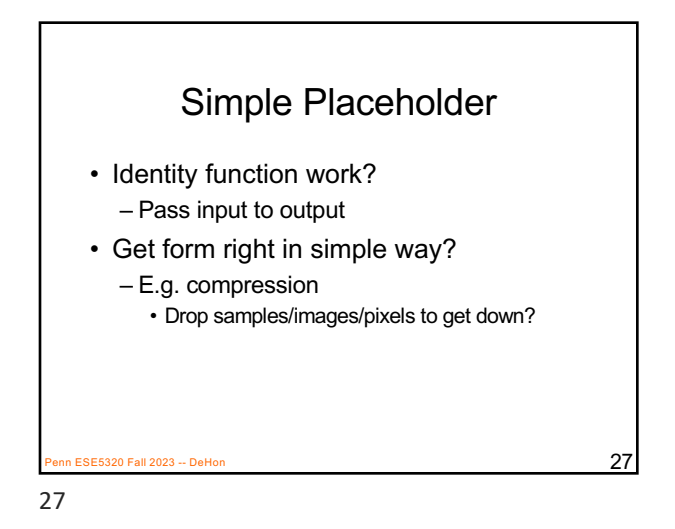

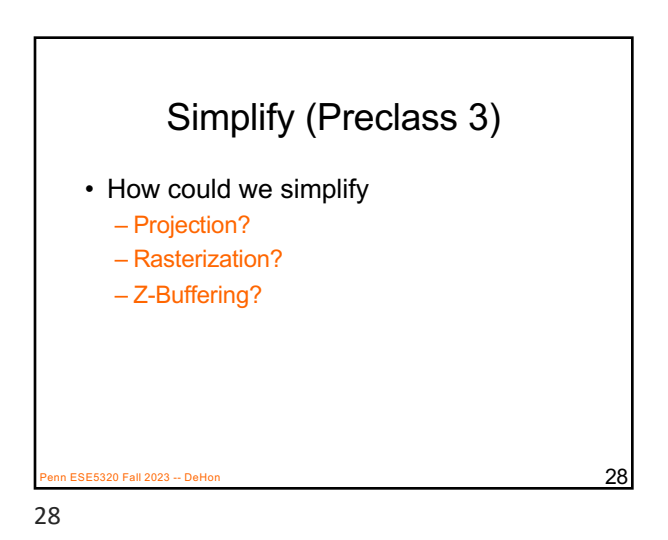

Simplified Projection Example • Projection as identity function? – Will definitely give wrong image • Except when viewpoint 0,0,0…. And all triangles at same depth… – But the output of projection is triangles • …so has right form for communication

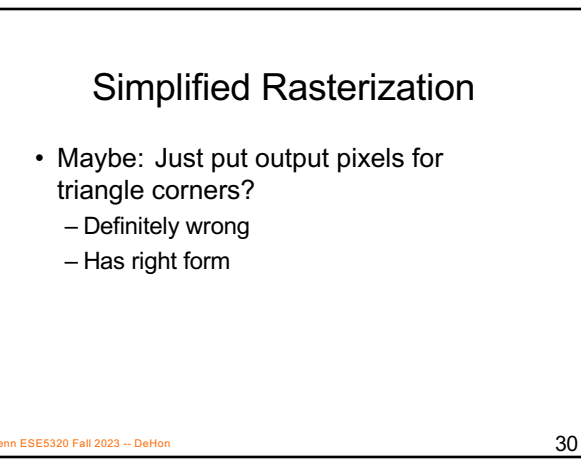

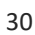

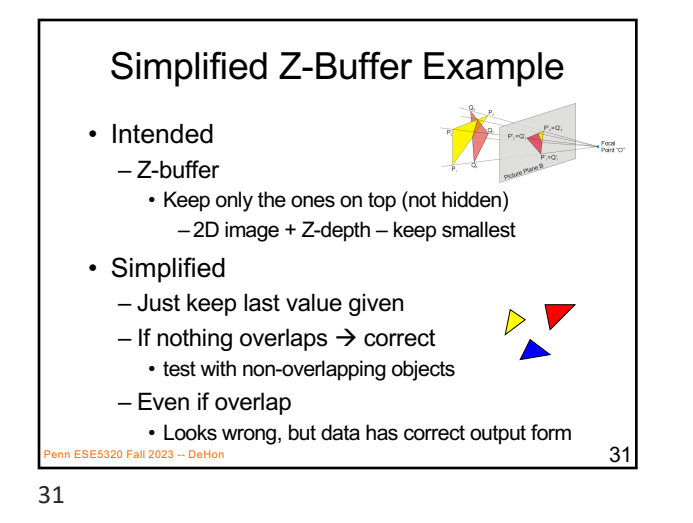

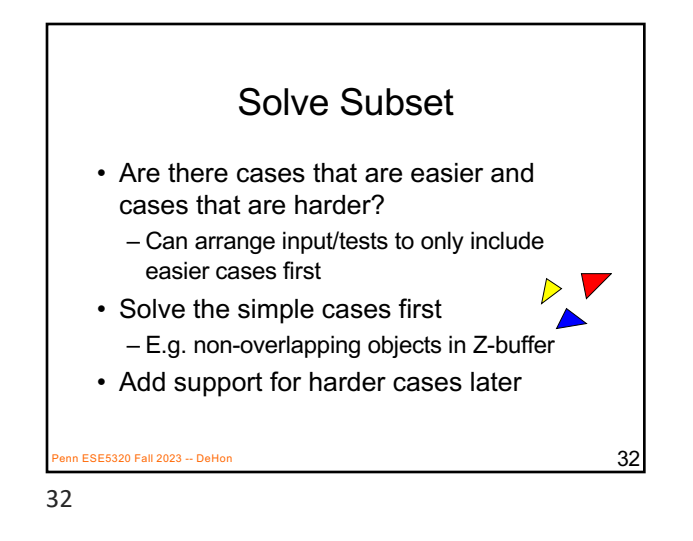

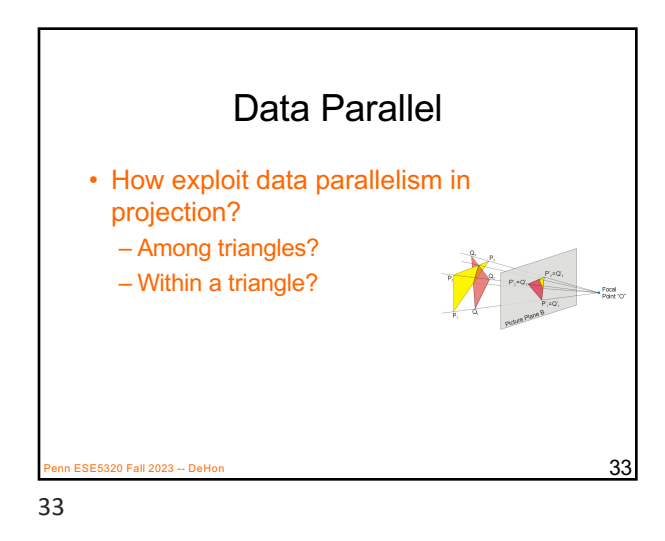

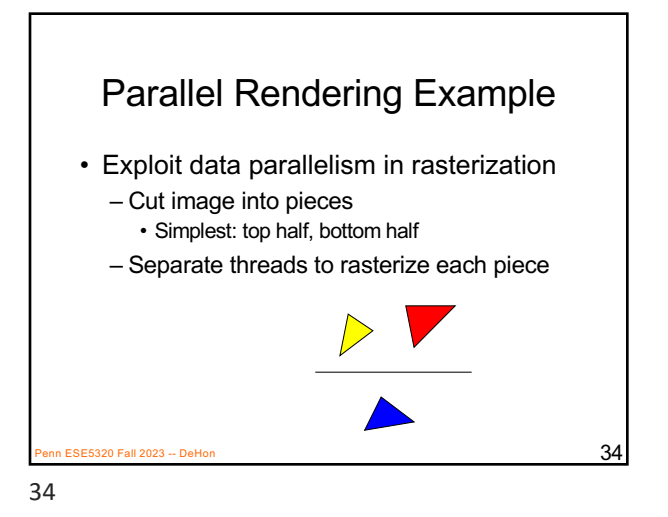

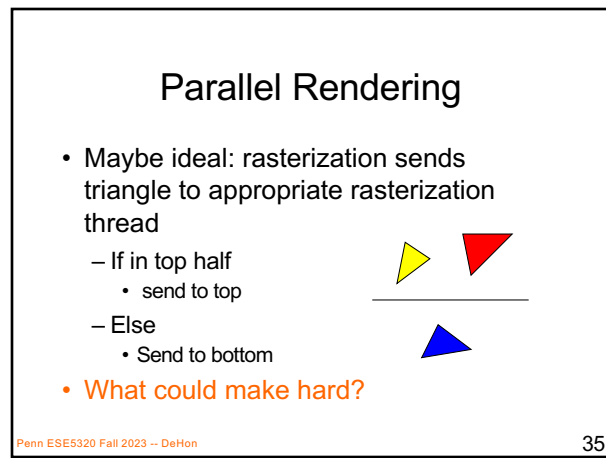

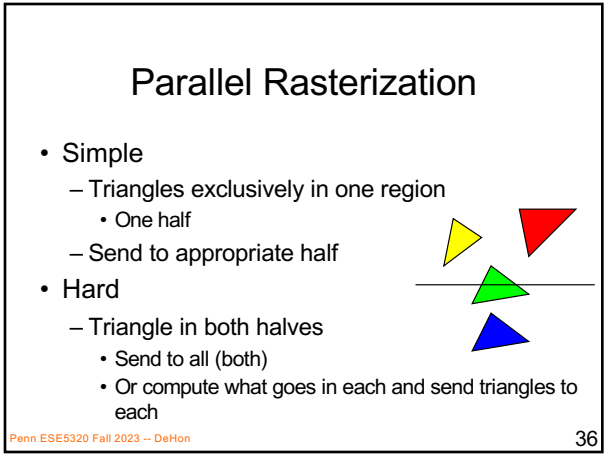

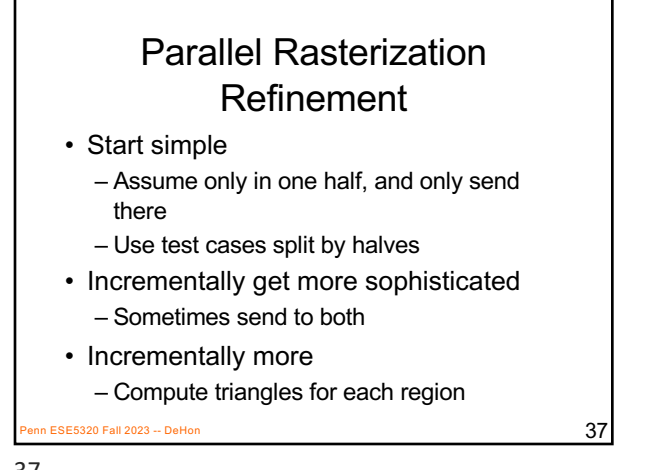

What makes hard? • Can avoid that on initial pass? – E.g. – avoid computing what part of triangle is in each region Penn ESE5320 Fall 2023 -- DeHon  $38$ 

37

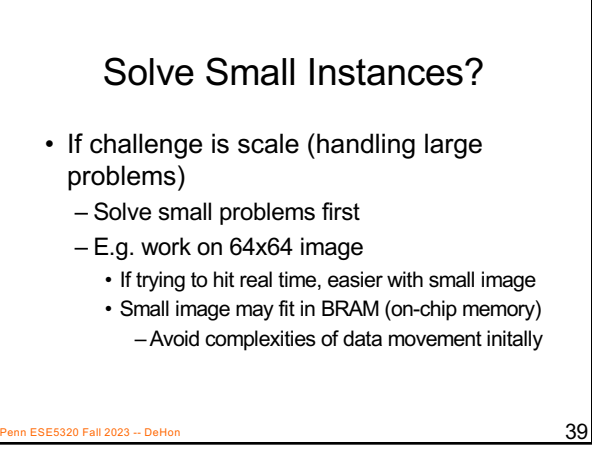

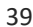

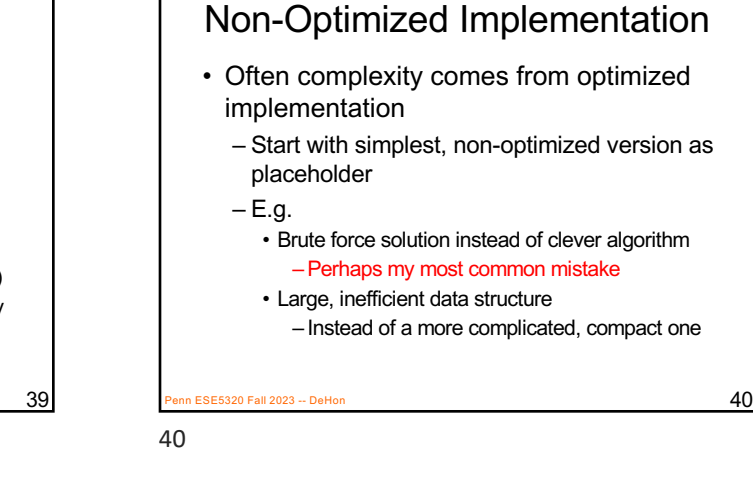

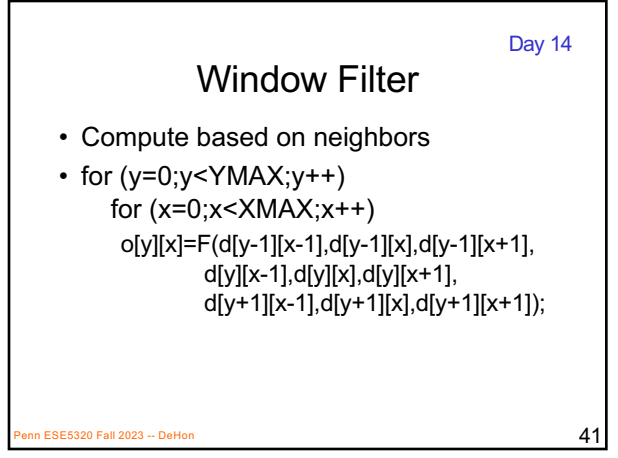

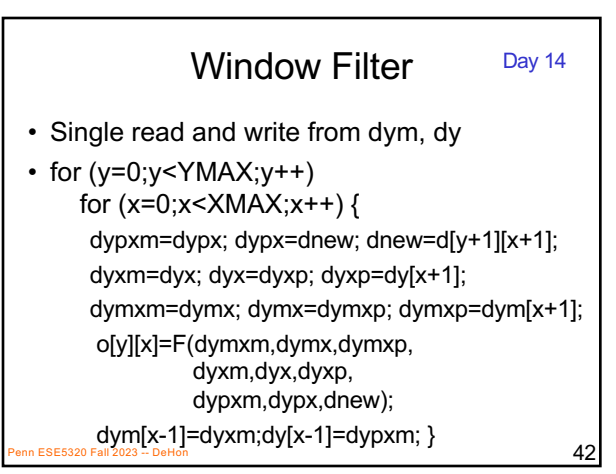

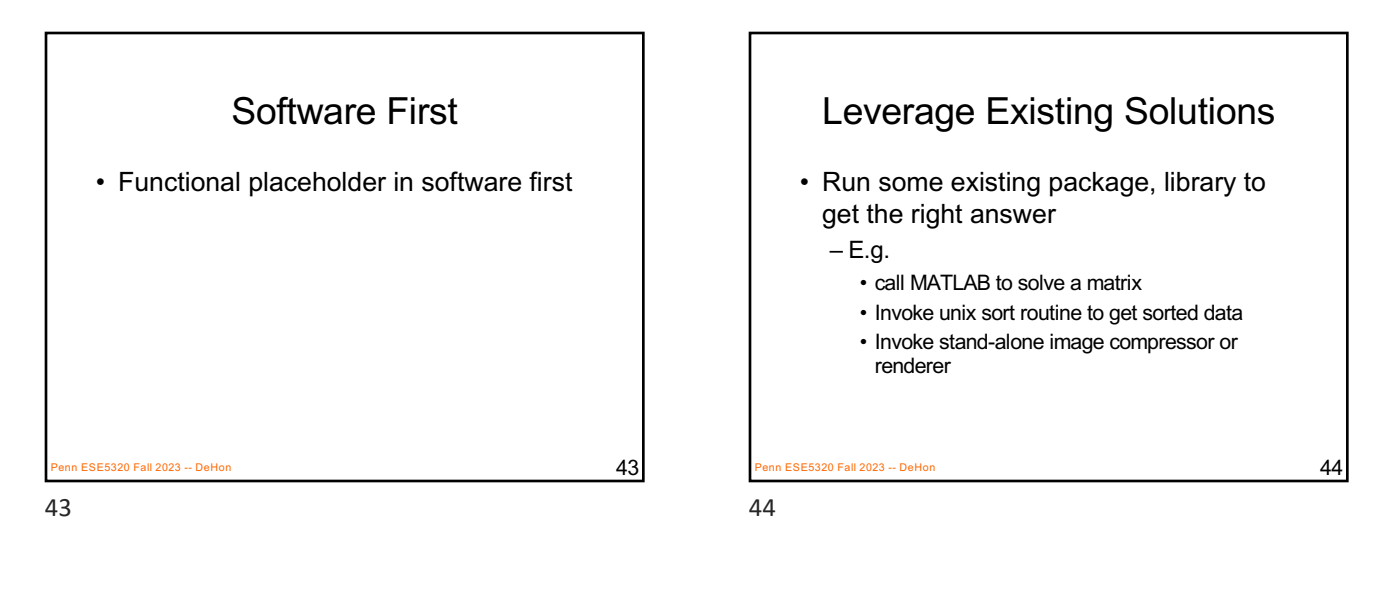

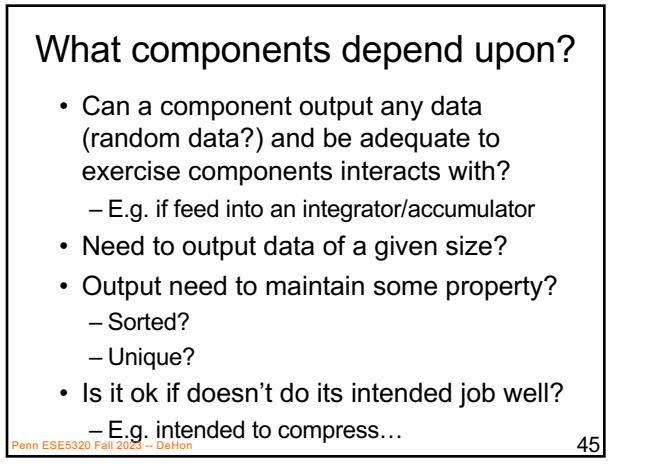

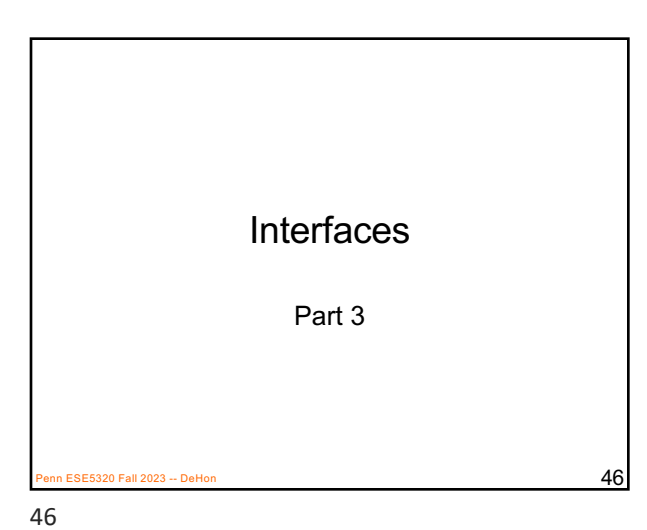

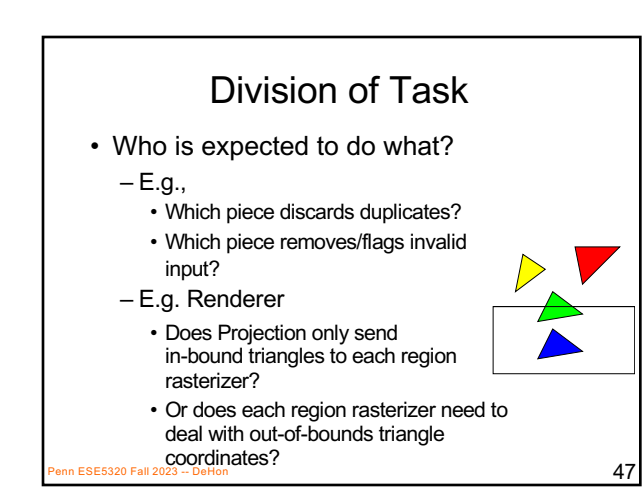

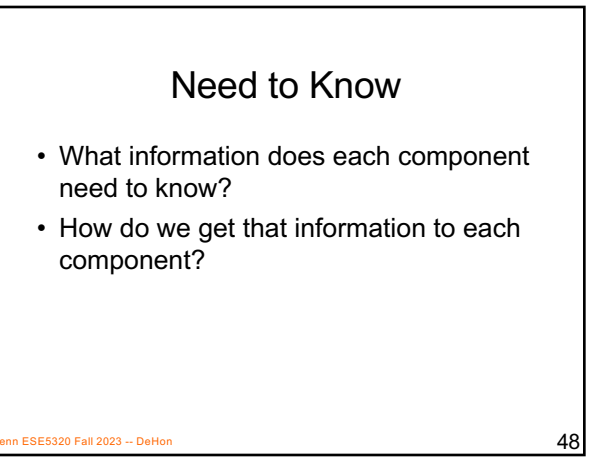

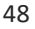

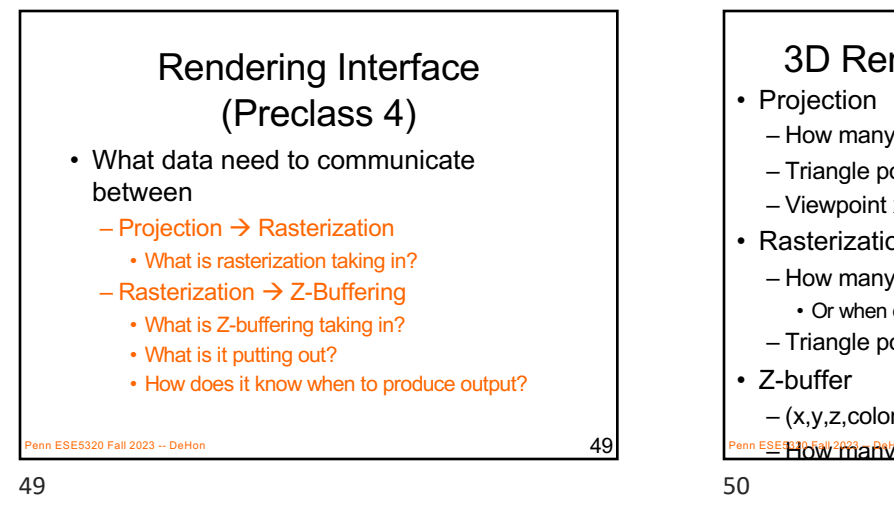

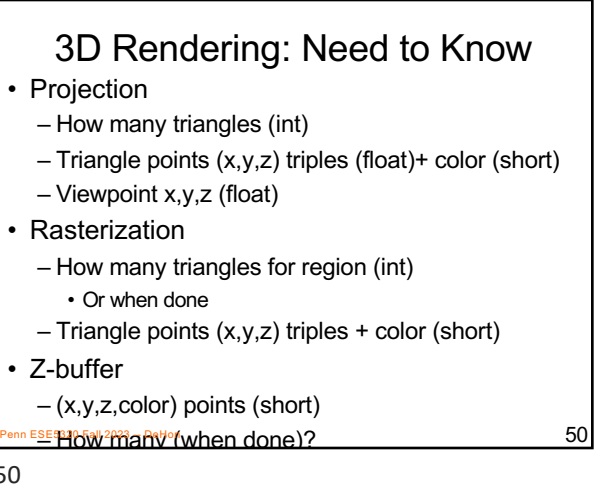

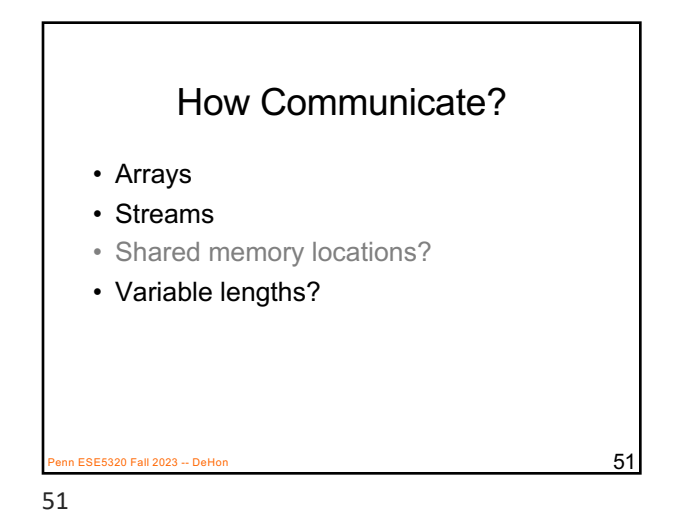

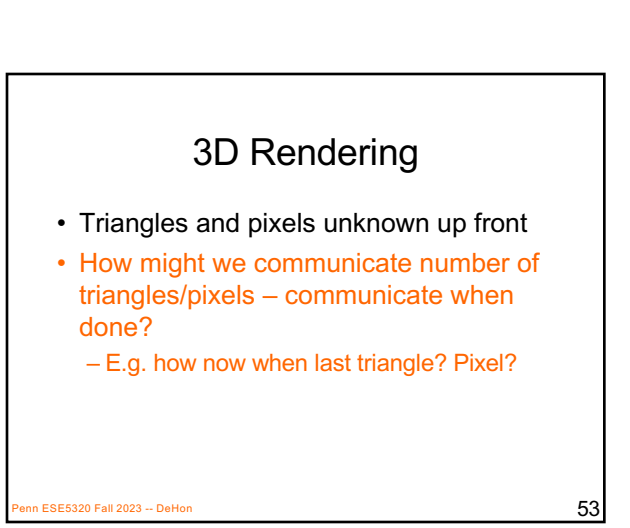

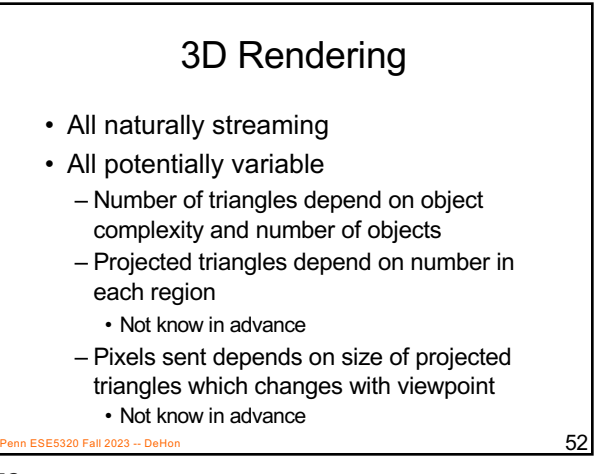

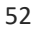

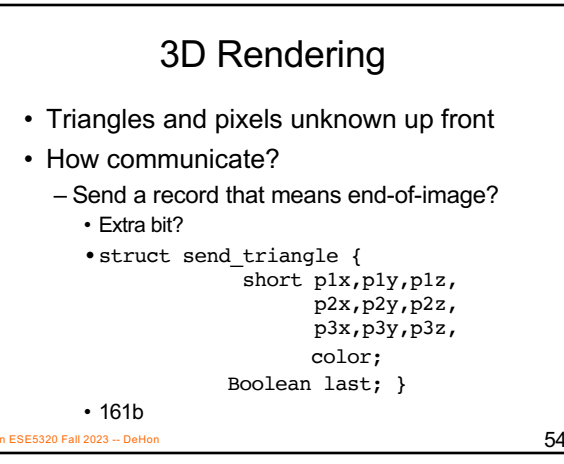

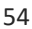

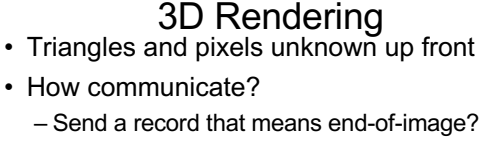

- Extra bit? – Send in blocks with maximum size
- Accompany each block with a length
- Length is a separate stream from data
- For(i=0;i<TRIANGLES;i+=5)
- block\_size.write(5); –For(j=0;j<5;j++) triangles.write(t[i+j]);
- If (i!=TRIANGLES)
- block\_size.write(TRIANGLES-i);
- Penn ESE5320 Fall 20**23 for(j=0;j<TRIANGLES-I;j++)** 55

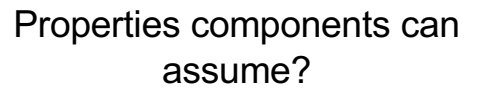

- Sorted?
	- If Z-buffer could assume sorted • Just keep first at location (last if decreasing)

ESE5320 Fall 2023 -- DeHon  $56$ 

- Non-duplicate?
- All in-bound?
- Bound on input size in a block?

56

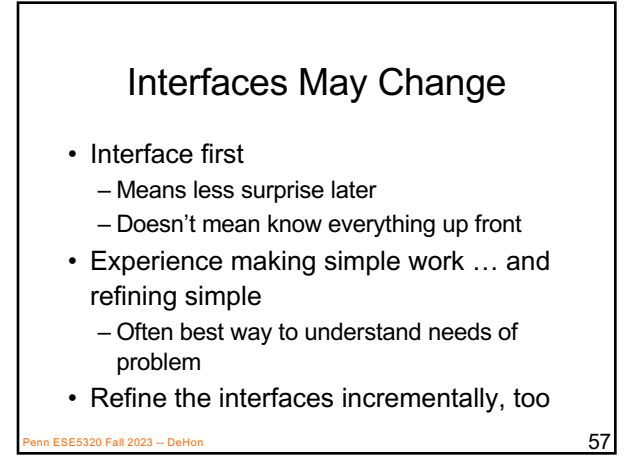

Rendering Start Placeholder

 $for(int i=0; i$ struct triangle2d t2d; t2d.p1x=tr[i].p1x; t2d.p1y=tr[i].p1y; t2d.p1z=tr[i].p1z; // same for p2, p3 t2d.color=tr[i].color; t2d.last=(i==TRIANGLES-1); rasterize in.write(t2d);

57

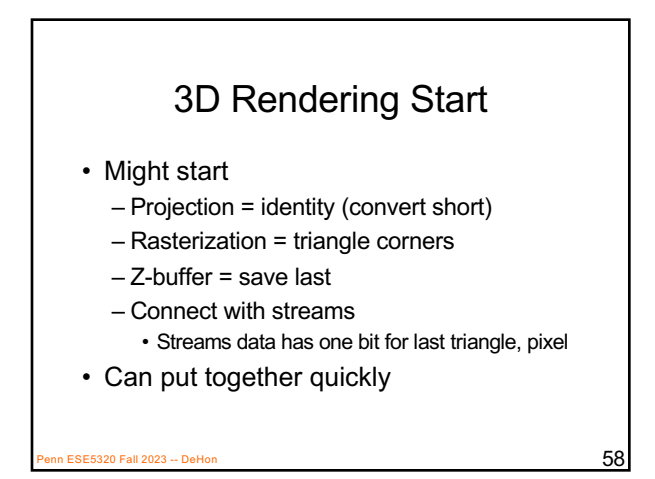

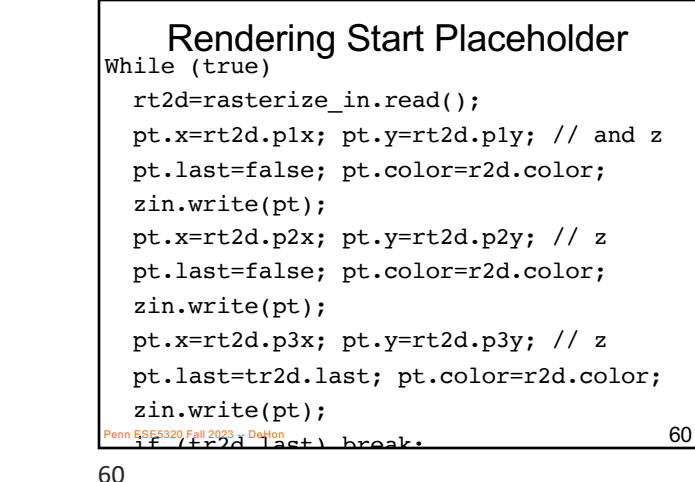

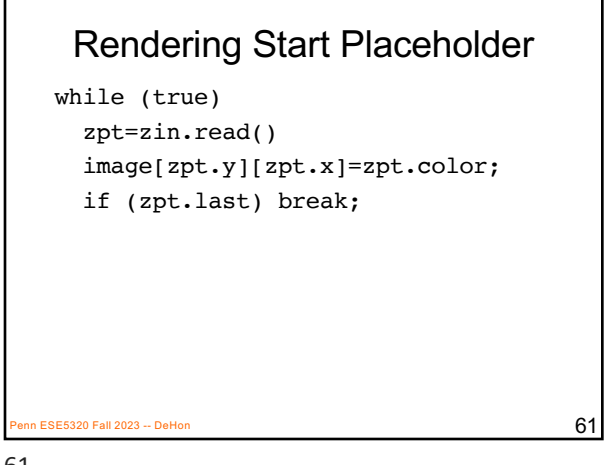

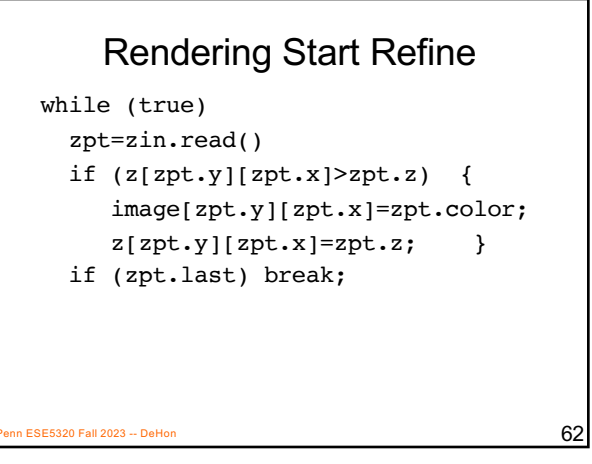

62

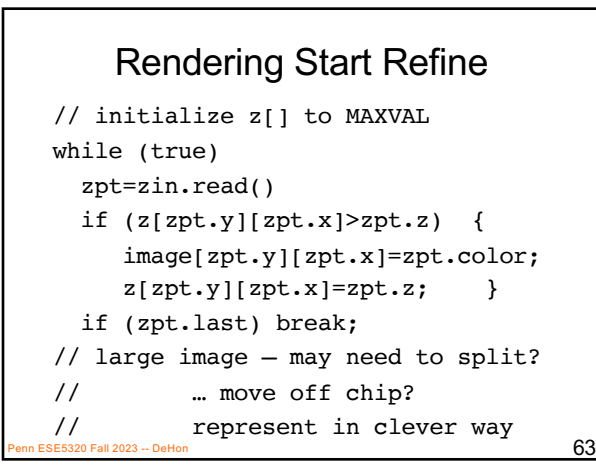

63

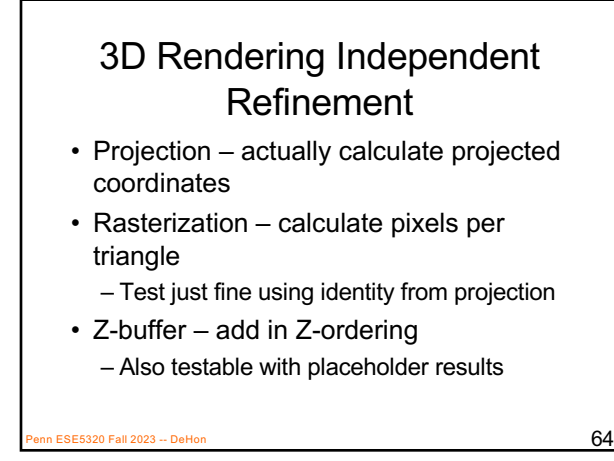

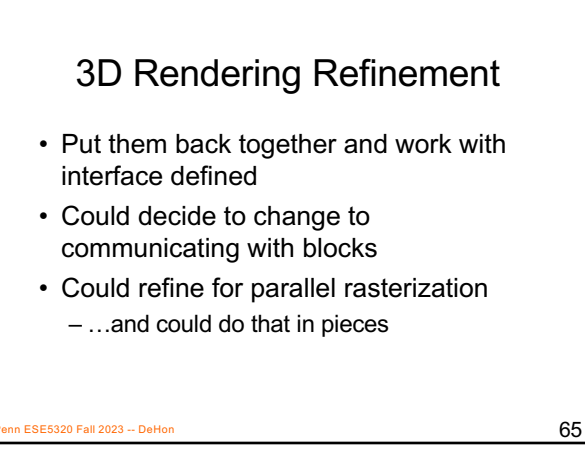

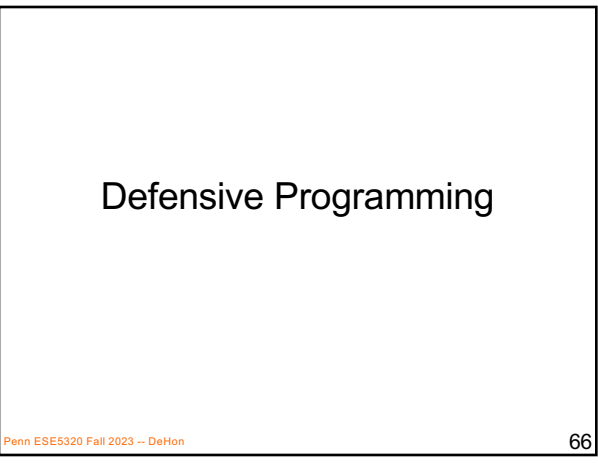

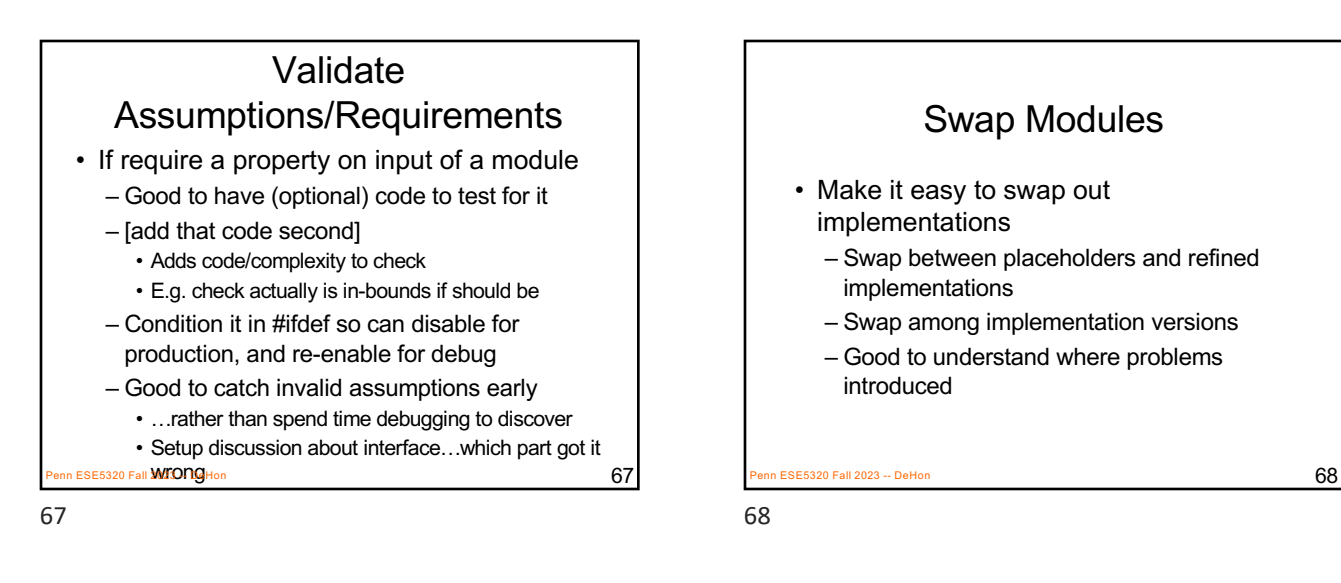

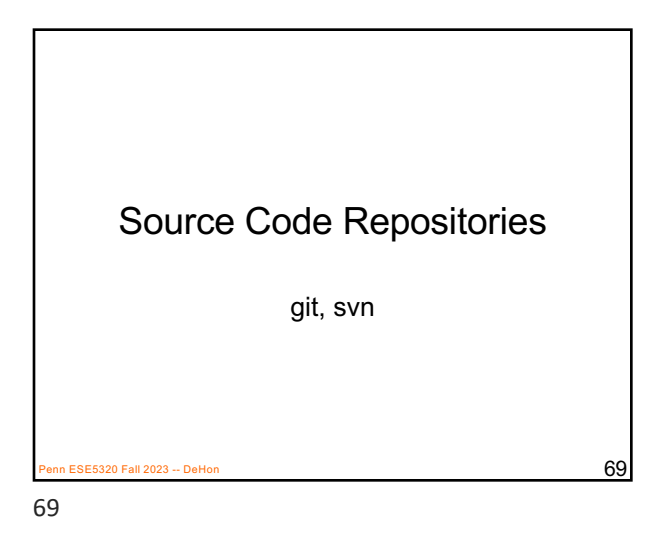

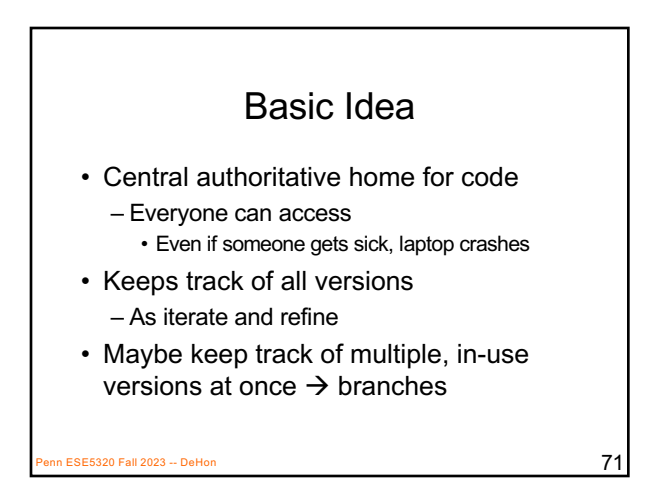

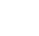

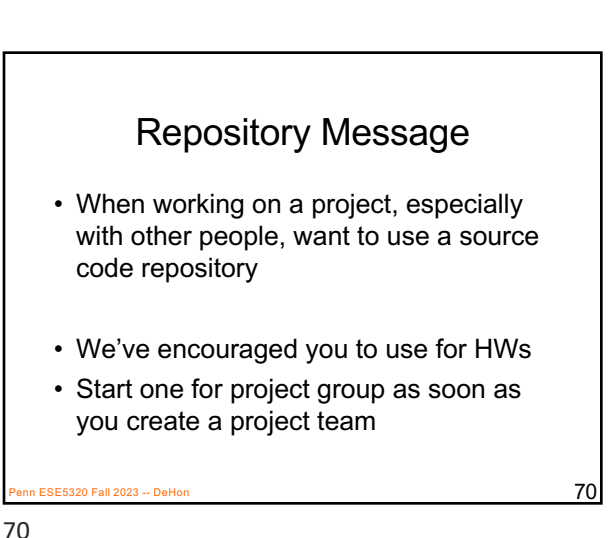

Basic Benefits • Keep organized – Common place for everything • Keep track of history – Can go back to previous versions • If screw up; if thought worked before • Lowers chance of accidentally deleting • …or losing when laptop disk crashes • Able to work on independently – Share/integrate as stable • Branches – Experiment without breaking main version Penn ESE5320 Fall 2023 -- DeHon  $\overline{72}$ 

## Big Ideas:

- Integrate first – Focus on interfaces early
- Start simple – Something that works end-to-end
- Improve incrementally and iteratively

n ESE5320 Fall 2023 -- DeHon  $\overline{73}$ 

73

## Admin

 $P_{\text{P}}$ ESE5320 Fall 2023 -- DeHon 74

- Feedback
- Wednesday: Project out and introduction
- HW7 due Friday